## **TRANSCOLTOROW**

## TRANSCOLTOROW action

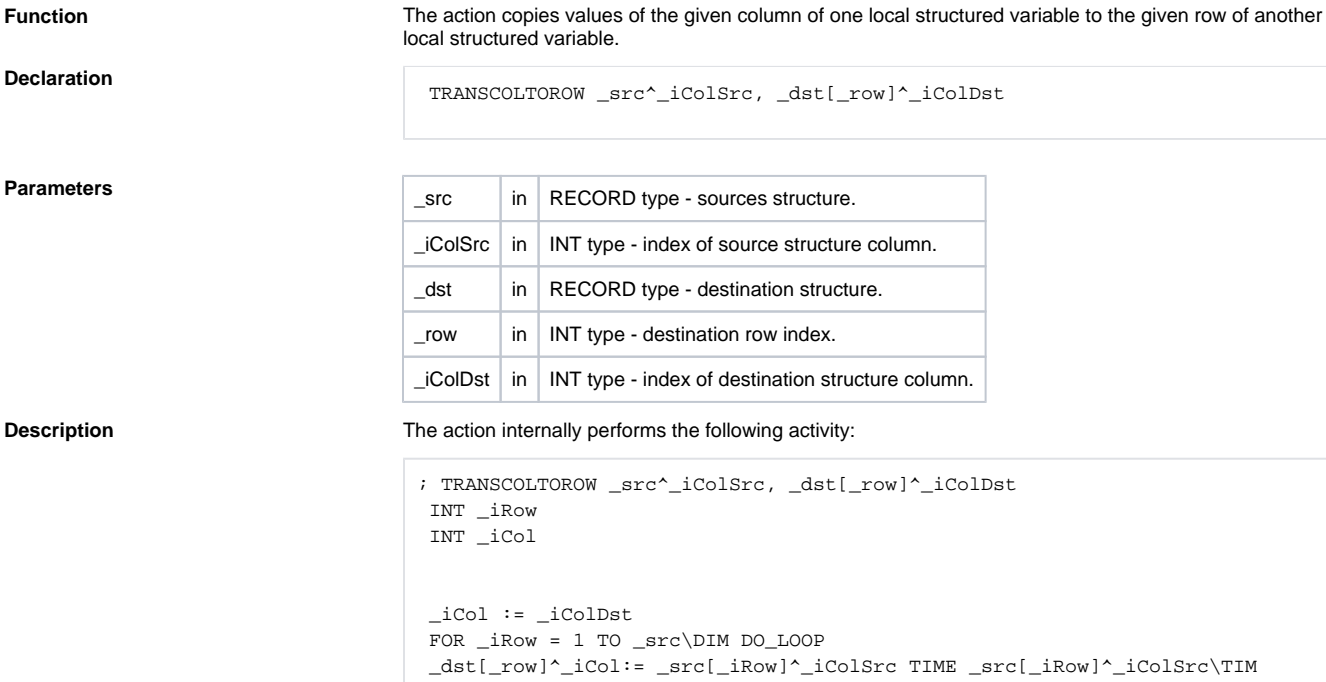

 $\_i$ Col :=  $\_i$ Col + 1 END\_LOOP

**Example** The values of the local structured variables **\_src** and **\_dst** before execution of the action **TRANSCOLTO ROW \_src^C2, \_dst[2]^C3**:

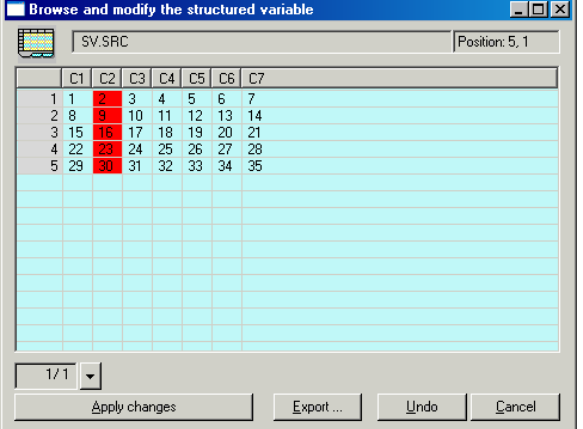

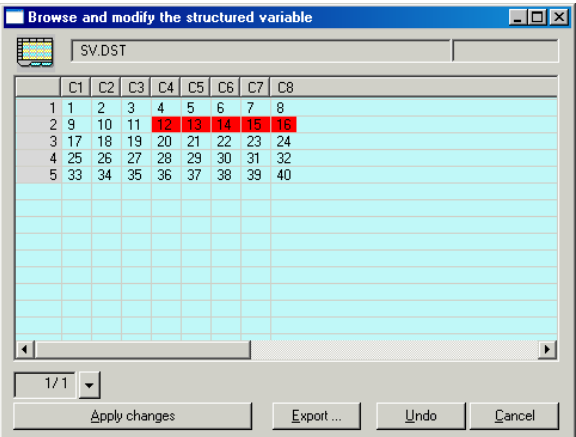

After execution of the action:

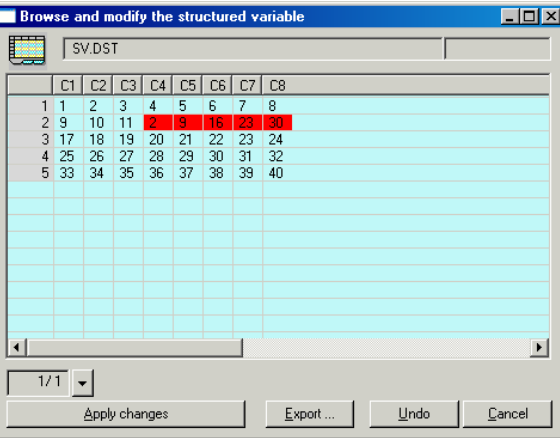

## **Related pages:**

[Script actions](https://doc.ipesoft.com/display/D2DOCV21EN/Script+Actions)